### าเทที่ 6

### ผลการจำลองและเปรียบเทียบ

ิบทนี้จะแสดงผลการจำลองแรงดันบนขดลวดหม้อแปลงไฟฟ้ากำลัง จากหม้อแปลงที่ใช้ เป็นกรณีศึกษา เปรียบเทียบผลที่ได้กับผลที่พิจารณาจากวิธีการทางคณิตศาสตร์ซึ่งได้กล่าวในบท-ที่5 รวมทั้งผลที่ได้จากบริษัทผู้ผลิต และศึกษาผลของพารามิเตอร์ที่มีผลต่อการกระจายของแรงดัน ้บนขดลวดหม้อแปลงเมื่อหม้อแปลงได้รับแรงดันเสิร์จฟ้าผ่า โดยการเปลี่ยนแปลงค่าพารามิเตอร์ เพื่อดูผลที่เกิดขึ้น

### 6.1 แบบจำลองขดลวดหม้อแปลง

้เป็นการจำลองขดลวดหม้อแปลงทางด้านแรงดันสูงโดยจะพิจารณาองค์ประกอบเป็น แบบก้อน(Lump)รวมทั้งแบบจำลองโดยใช้วิธีการทางคณิตศาสตร์ แบ่งแบบจำลองได้เป็น 4 กรณี ดังขึ้

1. แบบจำลองที่ 1 (model 1) คือ แบบจำลองที่ไม่พิจารณาผลของความเหนี่ยวนำร่วม ระหว่างดิสก์ของขดลวด ดังแสดงตามรูปที่ 4.5

2. แบบจำลองที่ 2 (model 2) คือ แบบจำลองที่พิจารณาผลของความเหนี่ยวนำร่วม เฉพาะระหว่างดิสก์แรกกับดิสก์อื่นๆ ดังแสดงตามรูปที่ 4.6

3. แบบจำลองที่ 3 (model 3) คือ แบบจำลองที่พิจารณาผลของความเหนี่ยวนำร่วมของ ขดลวดแต่ละดิสก์กับดิสก์ที่อยู่ใกล้เคียงกันจำนวน 3ดิสก์ดังแสดงตามรูปที่ 4.7

4. แบบจำลองโดยใช้วิธีการทางคณิตศาสตร์ของ Bewley

### 6.2 ค่าพารามิเตอร์จากการคำนวณ

พารามิเตอร์ที่ใช้ภายในโมเดล โดยไม่คิดผลของการสูญเสีย ประกอบด้วย

1) ค่าความจุไฟฟ้าเทียบกราวด์(Stay capacitances, $C_{\alpha}$ )

- 2) ค่าความจุไฟฟ้าอนุกรม(Series capacitances,Cs)
- 3) ค่าความเหนี่ยวนำตัวเอง(Self inductance)
- 4) ค่าความเหนี่ยวนำร่วม(Mutual inductance)

วิธีการคำนวณพารามิเตอร์ของแต่ละตัวมีผู้นำเสนอไว้หลายวิธี ซึ่งได้กล่าวไว้ในบทที่ 3 ทำ การคำนวณพารามิเตอร์เหล่านี้จากข้อมูลหม้อแปลง และสรุปค่าพารามิเตอร์ที่คำนวณได้ดังในตา-รางที่ 6.1- ตารางที่ 6.3 ข้อมูลของหม้อแปลงที่ทำการศึกษาแสดงในภาคผนวก ข ส่วนค่าพารา- มิเตอร์ที่เป็นค่าความเหนี่ยวนำร่วมของขดลวด ซึ่งคำนวณตามวิธีของ K.A.Wirgau[10] และ A. Greenwood[4] แสดงอยู่ในภาคผนวก ค

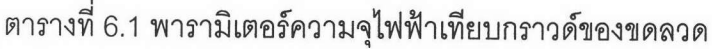

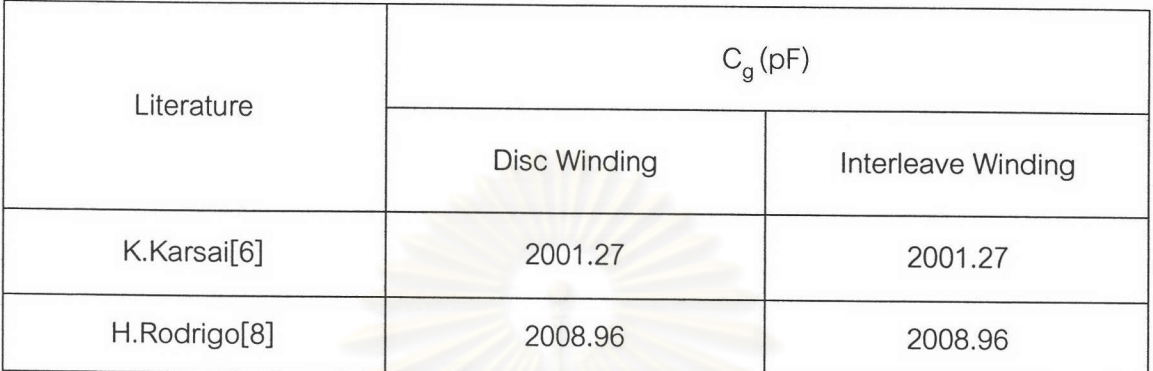

หมายเหตุ ความจุไฟฟ้าเทีย<mark>บกราวด์ C<sub>g</sub> ในตารางข้างต้นเป็นค่าความจุไฟฟ้าเทียบกราวด์รวม</mark>

ตารางที่ 6.2 พารามิเตอร์ค<mark>วามจุไฟฟ้าอนุ</mark>กรมของขดลวด

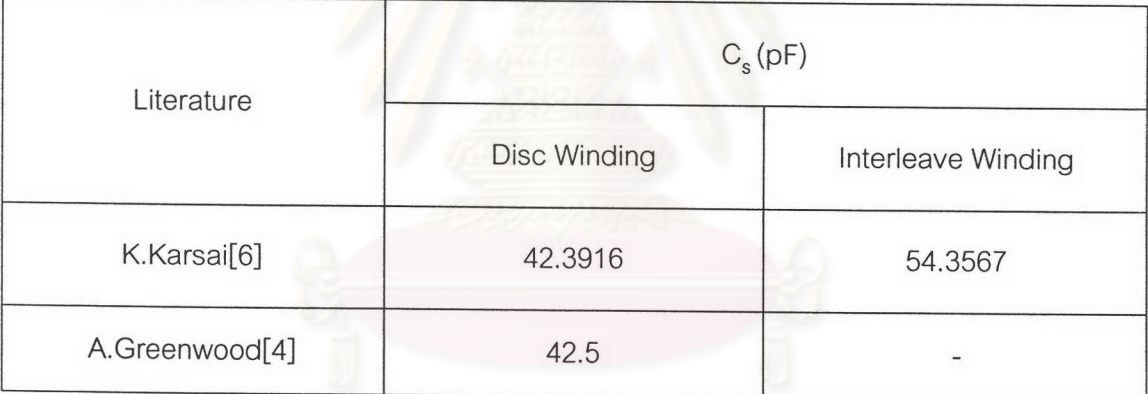

หมายเหตุ ความจุไฟฟ้าอนุกรม C<sub>s</sub> ในตารางข้างต้นเป็นค่าความจุไฟฟ้าอนุกรมรวม

## ตารางที่ 6.3 พารามิเตอร์ความเหนี่ยวนำตัวเองของขดลวด

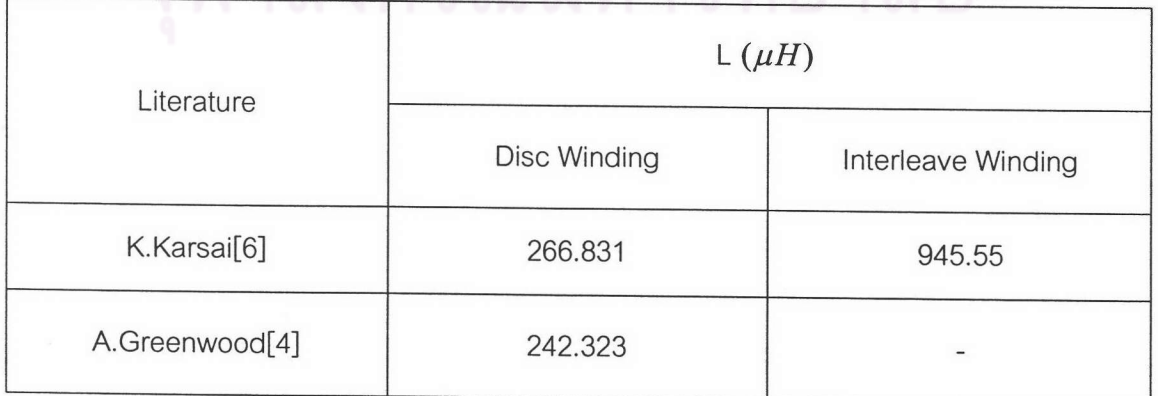

ผลการคำนวณค่าพารามิเตอร์ของขดลวดหม้อแปลงซึ่งแสดงในตารางที่ 6.1 ถึง ตารางที่ -6.3 สรุปได้ว่า

1. ความจุไฟฟ้าเทียบกราวด์ C<sub>g</sub> ในกรณีขดลวดแบบดิสก์และแบบอินเตอร์ลีฟที่คำนวณ โดยวิธีของ K.Karsai เทียบกับวิธีของ H.Rodrigo ได้ผลลัพธ์ใกล้เคียงกัน

2. การคำนวณความจุไฟฟ้าอนุกรมของขดลวด C $_{\rm s}$  ด้วยวิธีของ K.Karsai พบว่าค่าความจุ ไฟฟ้าอนุกรมของขดลวดแบบอินเตอร์ลีฟจะมีค่ามากกว่าการพันขดลวดเป็นแบบดิสก์ ส่วนการ คำนวณด้วยวิธีของ A. Greenwood ได้กล่าวถึงเฉพาะขดลวดแบบดิสก์เท่านั้นซึ่งได้ผลของความจุ ไฟฟ้าอนุกรมที่ใกล้เคียงกับวิธีของ K.Karsai

3. จากการคำนวณด้วยวิธีของ K.Karsai ค่าความเหนี่ยวนำตัวเองของขดลวดที่พันแบบ อินเตอร์ลีฟจะมีค่าสูงกว่าขดลวดที่เป็นแบบดิสก์มาก <mark>ส่วนการคำนวณด้วยวิธีของ</mark> A. Greenwood ได้กล่าวถึงเฉพาะขดลวดแบบดิสก์เท่านั้นซึ่งได้ผลของค่าความเหนี่ยวนำตัวเองที่ใกล้เคียงกับวิธี ของ K.Karsai

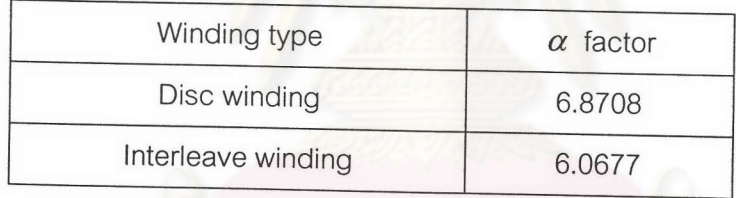

ตารางที่ 6.4 แสดงค่าแฟกเตอร์การกระจายของแรงดัน

จากผลของค่าพารามิเตอร์ที่คำนวณได้ ดังแสดงในตารางที่ 6.1 และตารางที่ 6.2 นำมา หาค่าแฟกเตอร์การกระจายของแรงดันได้ดังแสดงในตารางที่ 6.4 จะพบว่าค่าแฟกเตอร์การ กระจายของแรงดันของขดลวดที่มีการพันขดลวดเป็นแบบอินเตอร์ลีฟจะมีค่าที่ต่ำกว่าขดลวดที่พัน เป็นแบบดิสก์ซึ่งจะทำให้แรงดันมีการกระจายอย่างสม่ำเสมอมากกว่าแรงดันที่กระจายบนขดลวด แบบดิสก์

### 6.3 ผลการจำลองและเปรียบเทียบ

เป็นการแสดงผลการจำลองแรงดันบนขดลวดแบบดิสก์ของขดลวดที่มีจำนวน80ดิสก์และ ขดลวดแบบอินเตอร์ลีฟที่ขดลวดแบ่งเป็น40องค์ประกอบเมื่อได้รับแรงดันเสิร์จรูปคลื่น1.2/50  $\mu s$ ขนาด 325 kV เปรียบเทียบผลการจำลองขดลวดแบบดิสก์ด้วยผลจากการจำลองด้วยวิธีการทาง คณิตศาสตร์ของ Bewleyและผลการจำลองของบริษัทผู้ผลิตหม้อแปลง รวมทั้งแสดงผลการจำลอง เพื่อศึกษาผลของพารามิเตอร์ต่อการกระจายของแรงดันบนขดลวด

### 6.3.1 ผลการจำลองขดลวดแบบดิสก์

### 6.3.1.1 การจำลองด้วยโปรแกรม EMTP

แบ่งผลการจำลองได้เป็น 2 กรณีตามค่าพารามิเตอร์ที่คำนวณได้ 1).กรณีแทนพารามิเตอร์ตาม H.Rodrigo[8] และ A.Greenwood[4]

นำพารามิเตอร์แทนในแบบจำลองที่ 1,2,3 แล้วจำลองค่าแรงดันเทียบกับเวลาที่ดิสก์ต่างๆ ของขดลวดหม้อแปลงโดยแสดงเฉพาะตำแหน่งขดลวดดิสก์ที่ 2 ดิสก์ที่ 4 และดิสก์ที่ 20 ซึ่ง ตำแหน่งดิสก์จะนับจากขดลวดที่ได้รับแรงดันรูปคลื่นฟ้าผ่าเป็นดิสก์แรก รวมทั้งแสดงแรงดันแต่ละ ดิสก์ที่เวลาต่างๆของขดลวดและแรงดันสูงสุดที่เกิดขึ้นในแต่ละดิสก์ แสดงผลการจำลองได้ตามรูป ที่6.1 ถึงรูปที่ 6.15

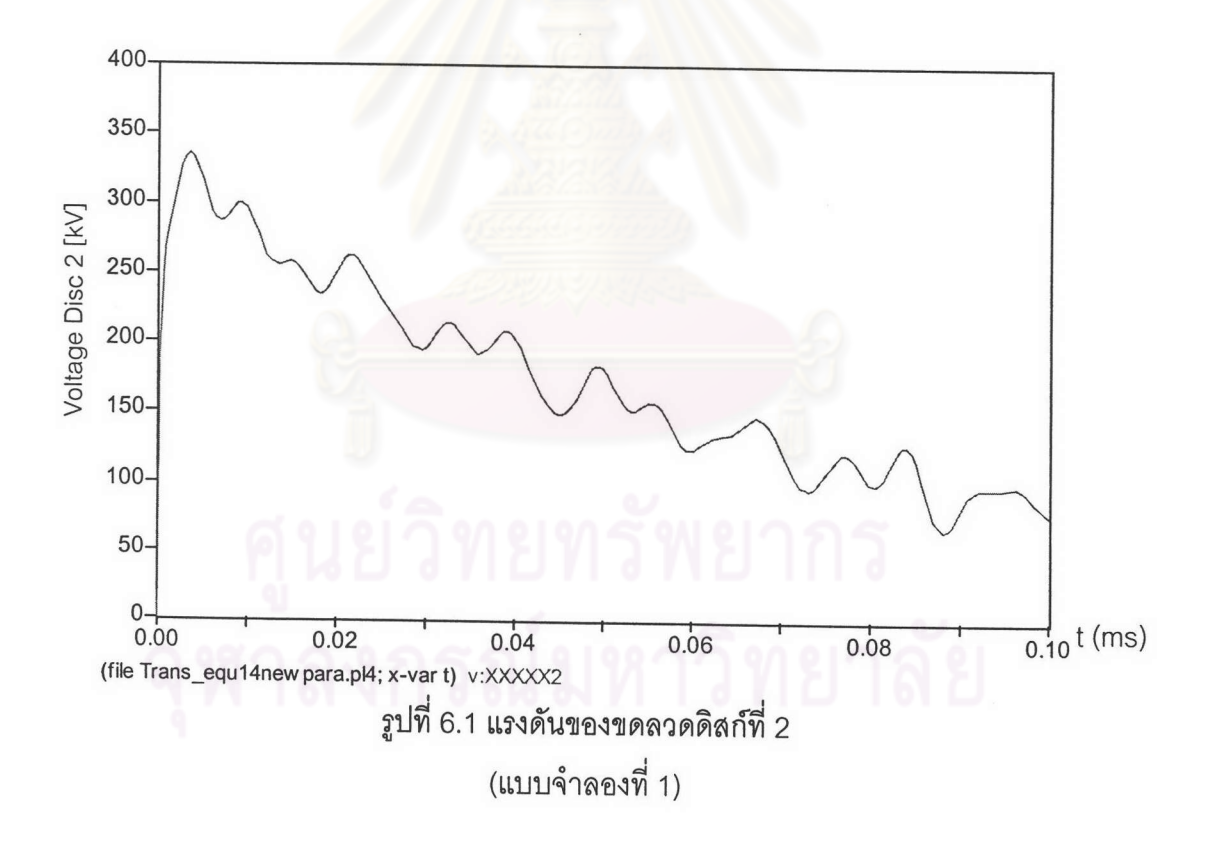

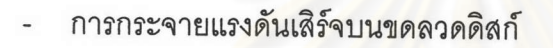

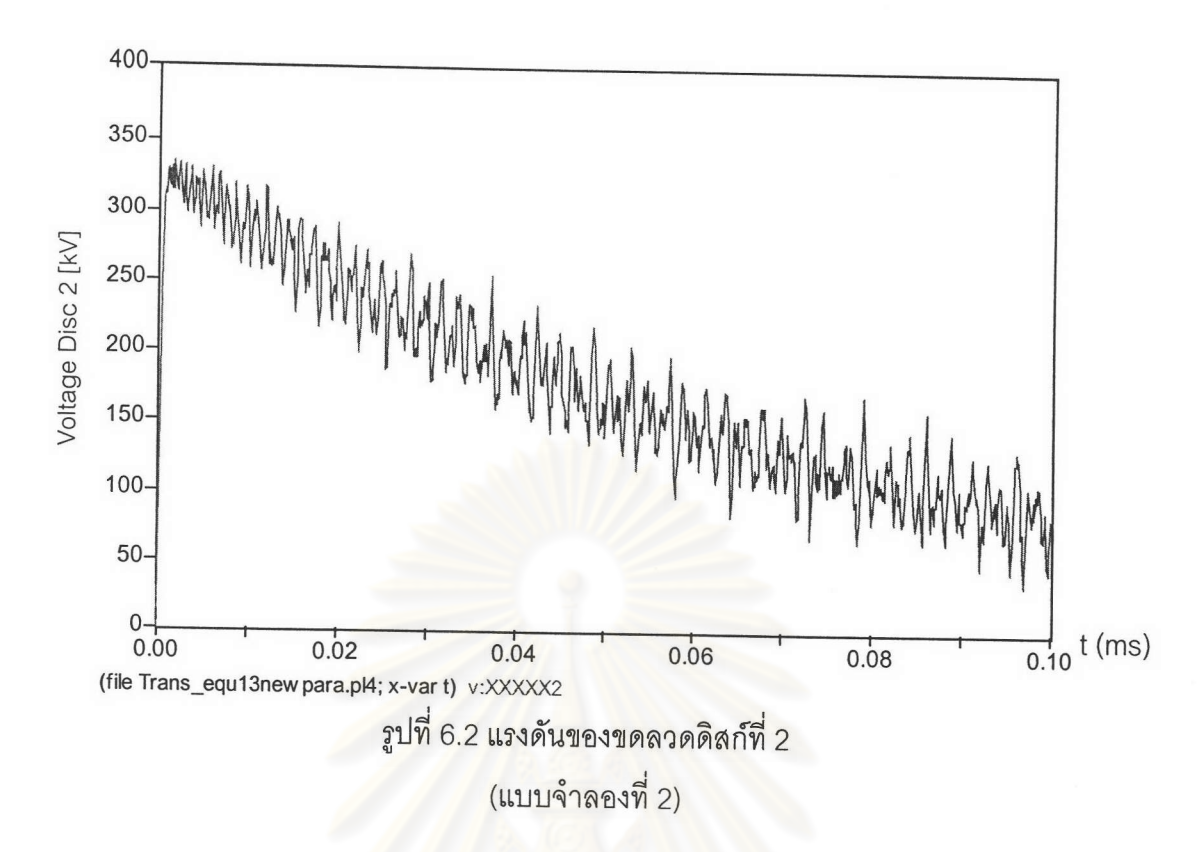

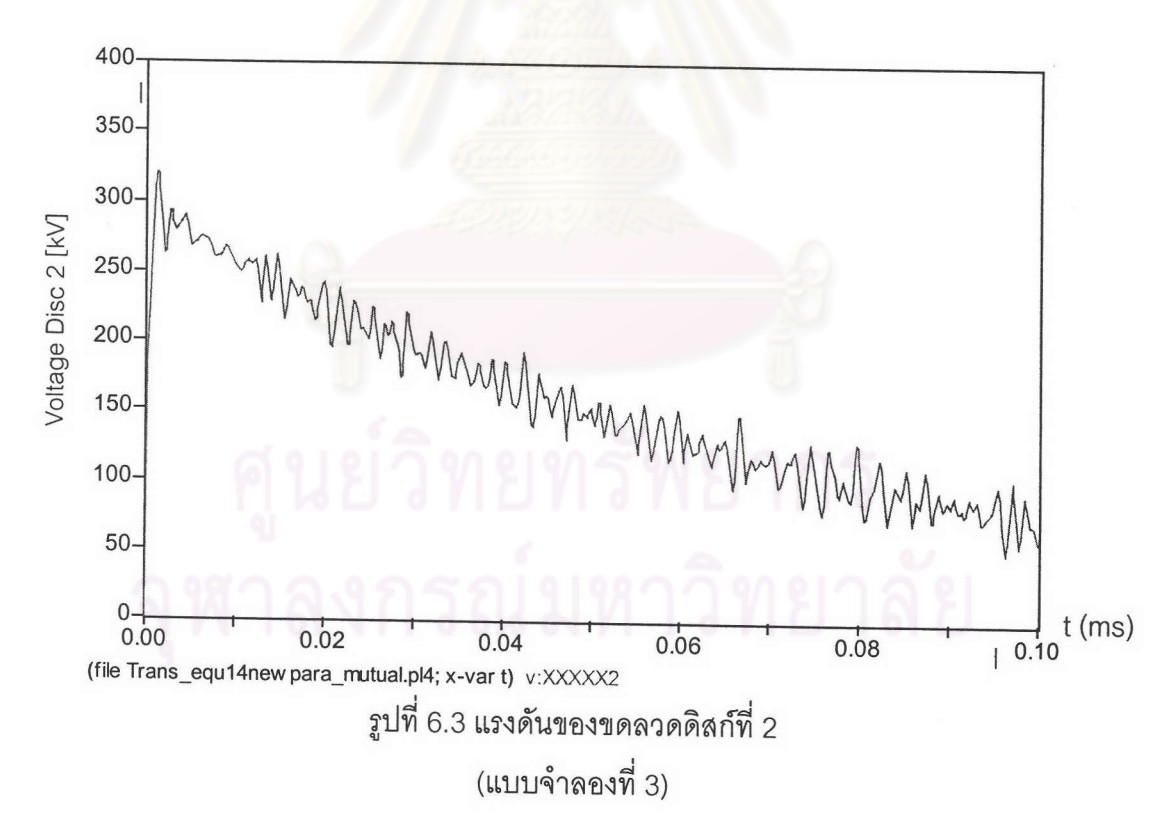

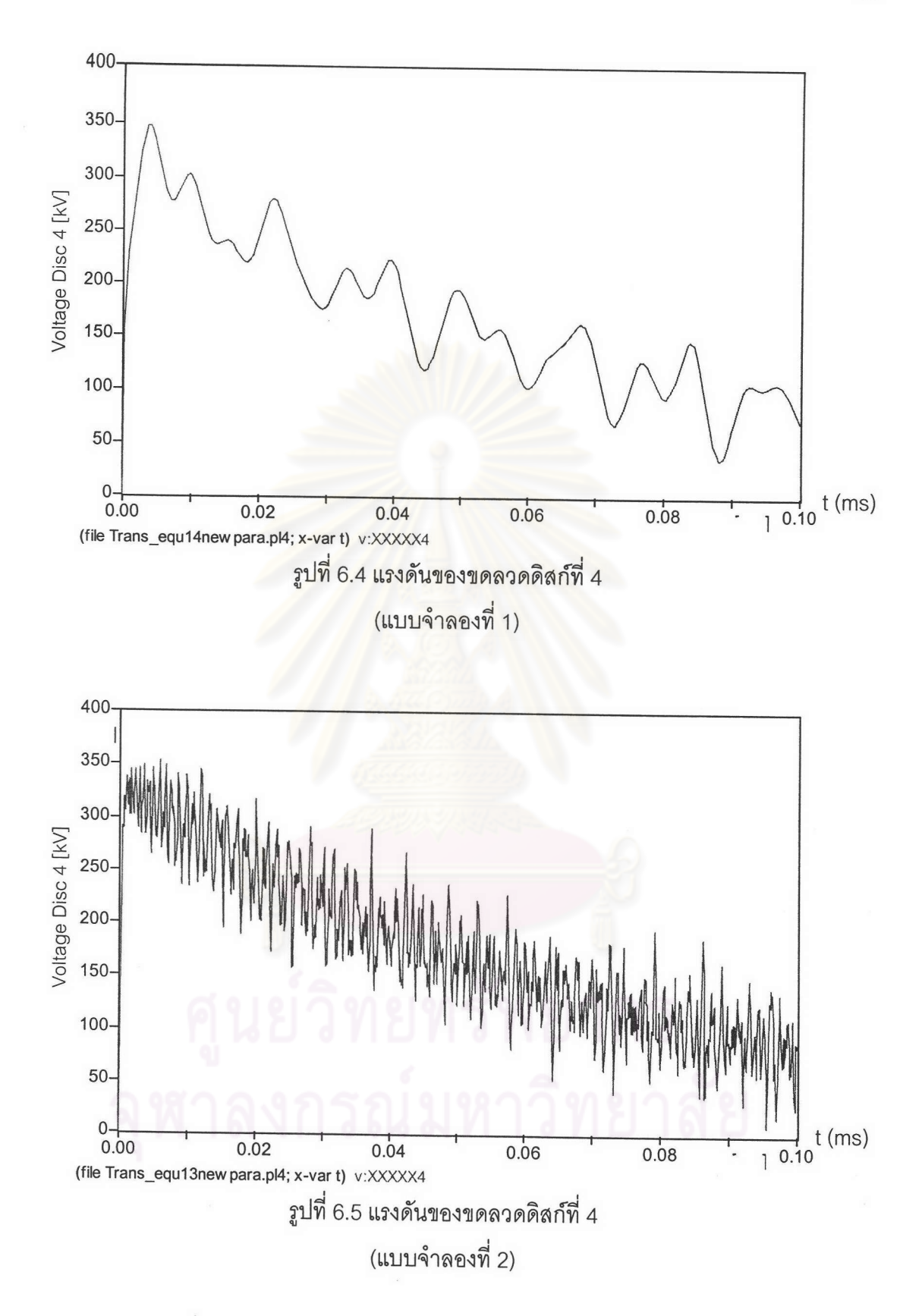

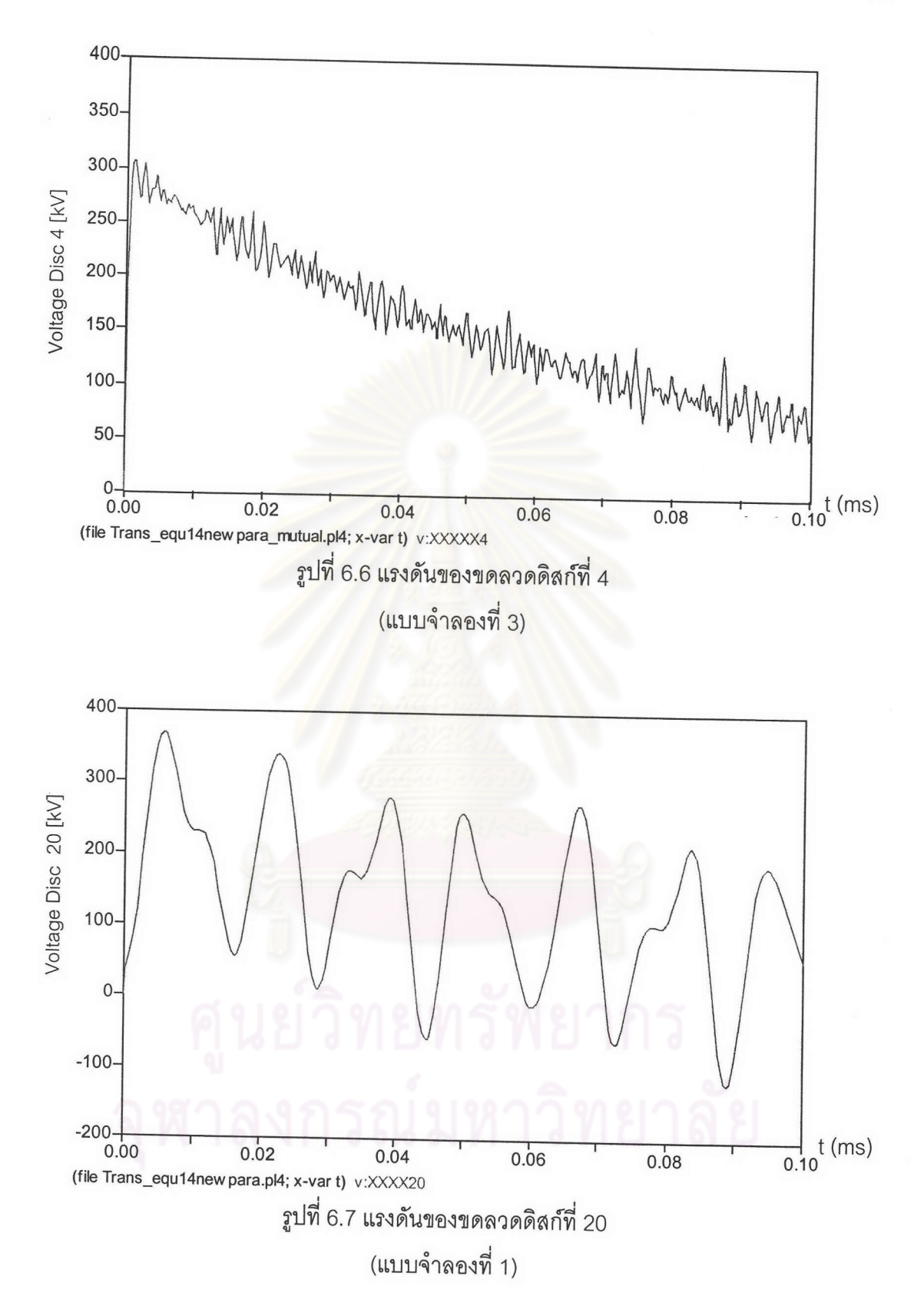

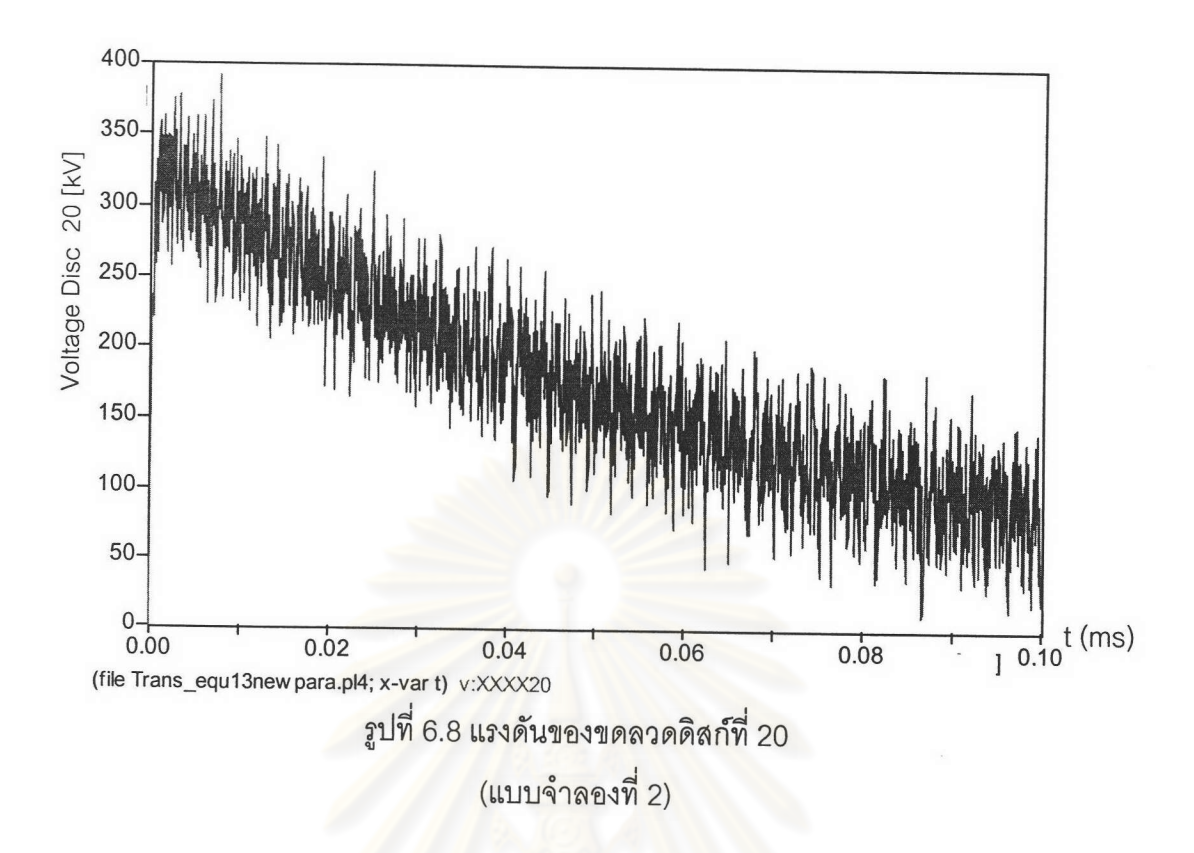

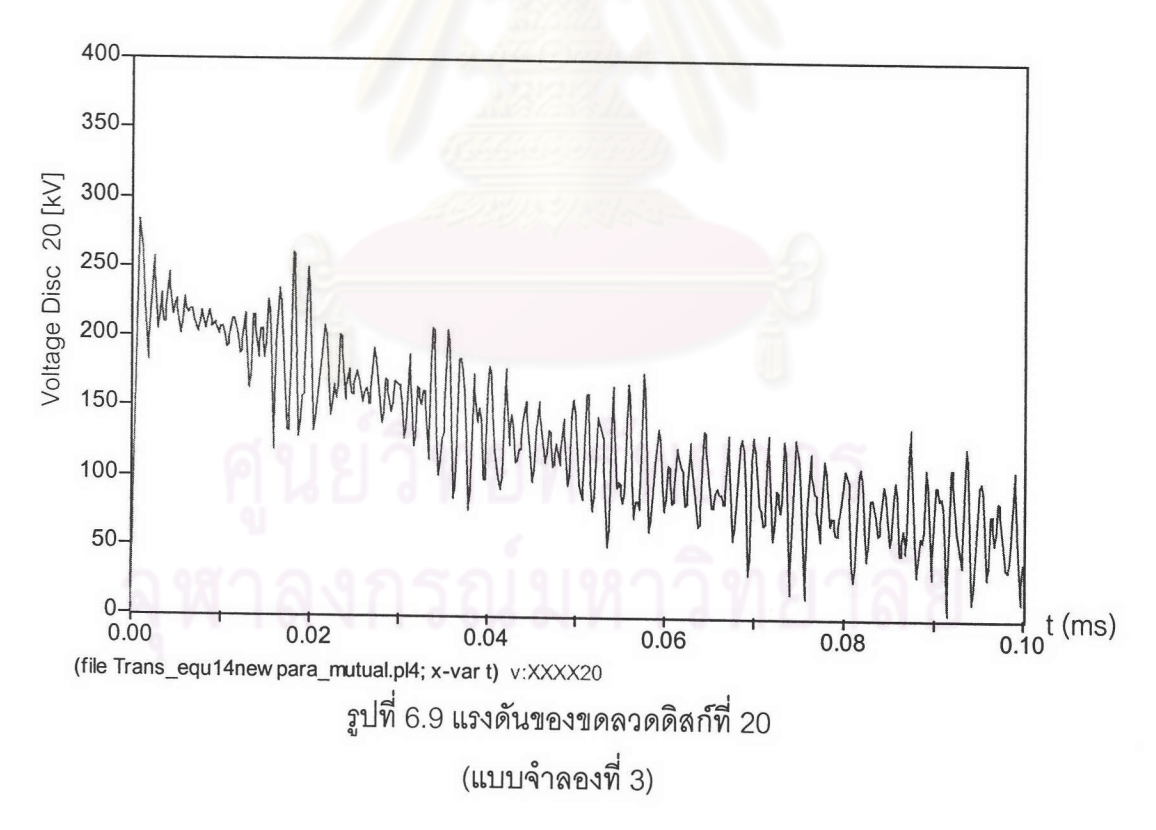

จากรูปที่ 6.1 ถึง รูปที่ 6.9 ซึ่งเป็นผลการจำลองโดยใช้แบบจำลอง 1,2 และ 3 สรุปผลได้ว่า 1. ในทุกแบบจำลองแรงดันบนขดลวดเกิดออสซิเลตขึ้นเนื่องจากความจุไฟฟ้าและความ-เหนี่ยวนำของขดลวดซึ่งเป็นพารามิเตอร์ของขดลวดภายในหม้อแปลง

68

2.ผลการจำลองแรงดันที่ได้จากแบบจำลองที่ 2 จะมีความถี่ในการแกว่งมากที่สุดแม้ว่า แบบจำลองนี้จะประกอบด้วยความเหนี่ยวนำร่วมระหว่างดิสก์ในจำนวนที่น้อยกว่าแบบจำลองที่ 3 ก็ตาม

3.ในทุกแบบจำลองขนาดการแกว่างของแรงดันจะเพิ่มสูงขึ้นบนขดลวดดิสก์ที่ 2,4และ 20 ตามลำดับ โดยแบบจำลองที่ 1มีขนาดการแกว่งมากกว่าแบบจำลองอื่นอย่างเห็นได้ชัด ในขดลวด ดิสก์ที่ 20 แบบจำลองที่ 3 มีขนาดการแกว่งน้อยที่สุด

การกระจายแรงดันเสิร์จบนขดลวดที่เวลาต่างๆ

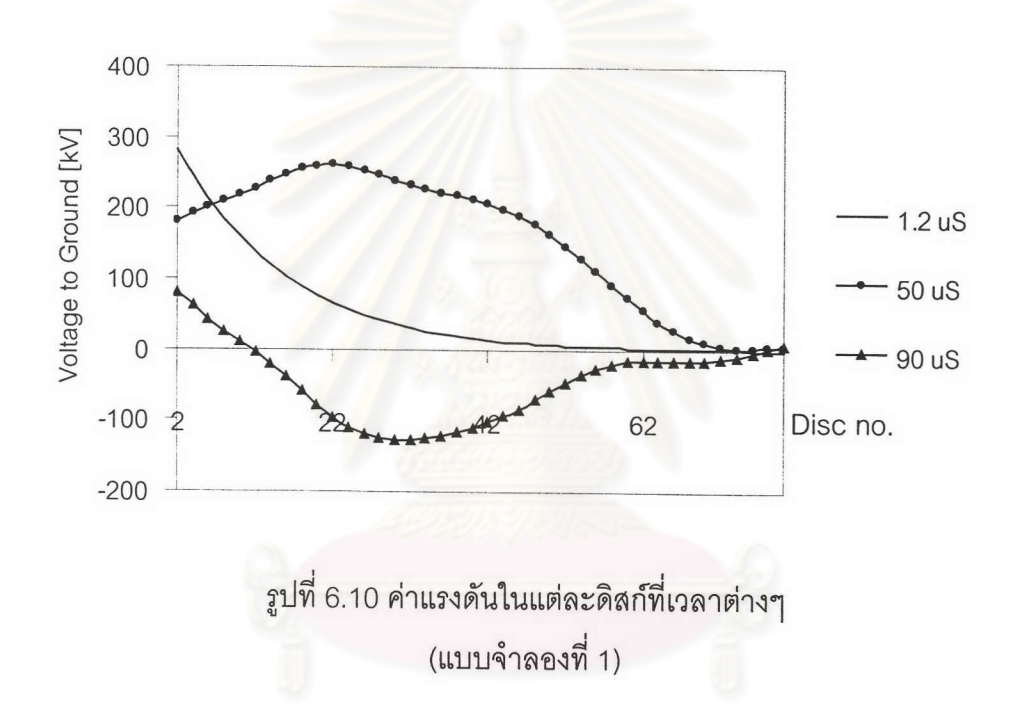

ผลการจำลองค่าแรงดันในแต่ละดิสก์ที่เวลาต่างๆตามรูปที่ 6.10 พบว่าที่เวลา 1.2  $\,\mu s\,$  ซึ่ง เป็นช่วงเวลาหน้าคลื่น แรงดันจะมีการกระจายเป็นแบบเอ็กโปแนนเชียลคือมีความแตกต่างของ แรงดันระหว่างดิสก์สูงในดิสก์ต้นๆของขดลวดและจะเปลี่ยนรูปไปเมื่อเวลาเพิ่มขึ้น จากรูปที่เวลา  $50\,\mu s$  ขนาดแรงดันสูงสุดเกิดขึ้นบนดิสก์ที่ 22 แล้วค่อยๆลดขนาดลงเมื่อตำแหน่งดิสก์สูงขึ้นและที่ เวลา 90  $\,\mu s\,$  แรงดันจะมีขนาดสูงสุดอยู่ที่ดิสก์ 30

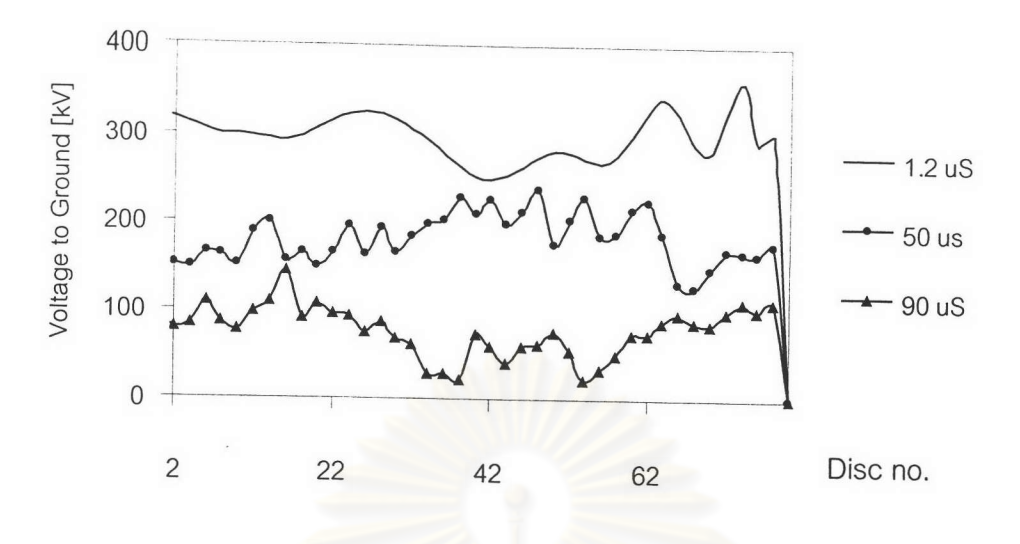

รูปที่ 6.11 ค่าแรงดันในแต่ละดิสก์ที่เวลาต่างๆ (แบบจำลองที่ 2)

จากผลการจำลองการกระจ<mark>ายของแรงดันตามรูปที่ 6.11 ซึ่งเป็น</mark>ผลจากแบบจำลองที่ 2 พบว่าขนาดของแรงดันที่เกิดขึ้น<mark>แต่ละดิสก์ที่เวลาต่างๆจะสลับ</mark>ขึ้นลงไม่คงที่และขนาดแรงดันแต่ละ ดิสก์จะลดขนาดลงเมื่อเวลาเพิ่มขึ้น

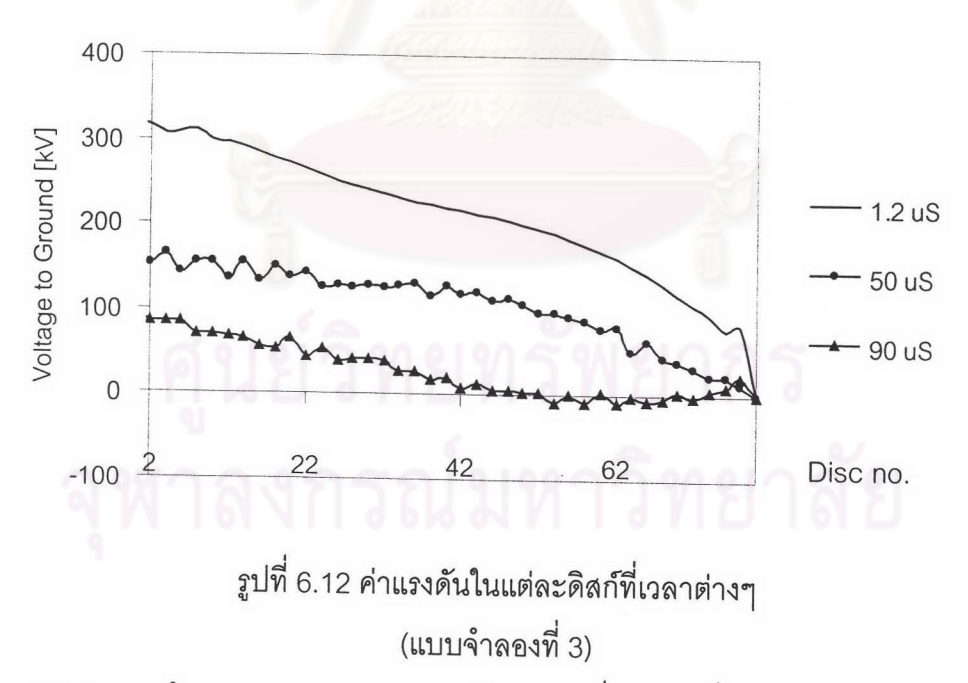

จากผลการจำลองการกระจายของแรงดันตามรูปที่ 6.12 ซึ่งเป็นผลจากแบบจำลองที่ 3 พบว่าขนาดของแรงดันที่เกิดขึ้นแต่ละดิสก์ที่เวลาต่างๆจะมีแนวโน้มของการกระจายแรงดันเป็น เชิงเส้นมากขึ้นและขนาดแรงดันแต่ละดิสก์จะลดขนาดลงเมื่อเวลาเพิ่มขึ้น

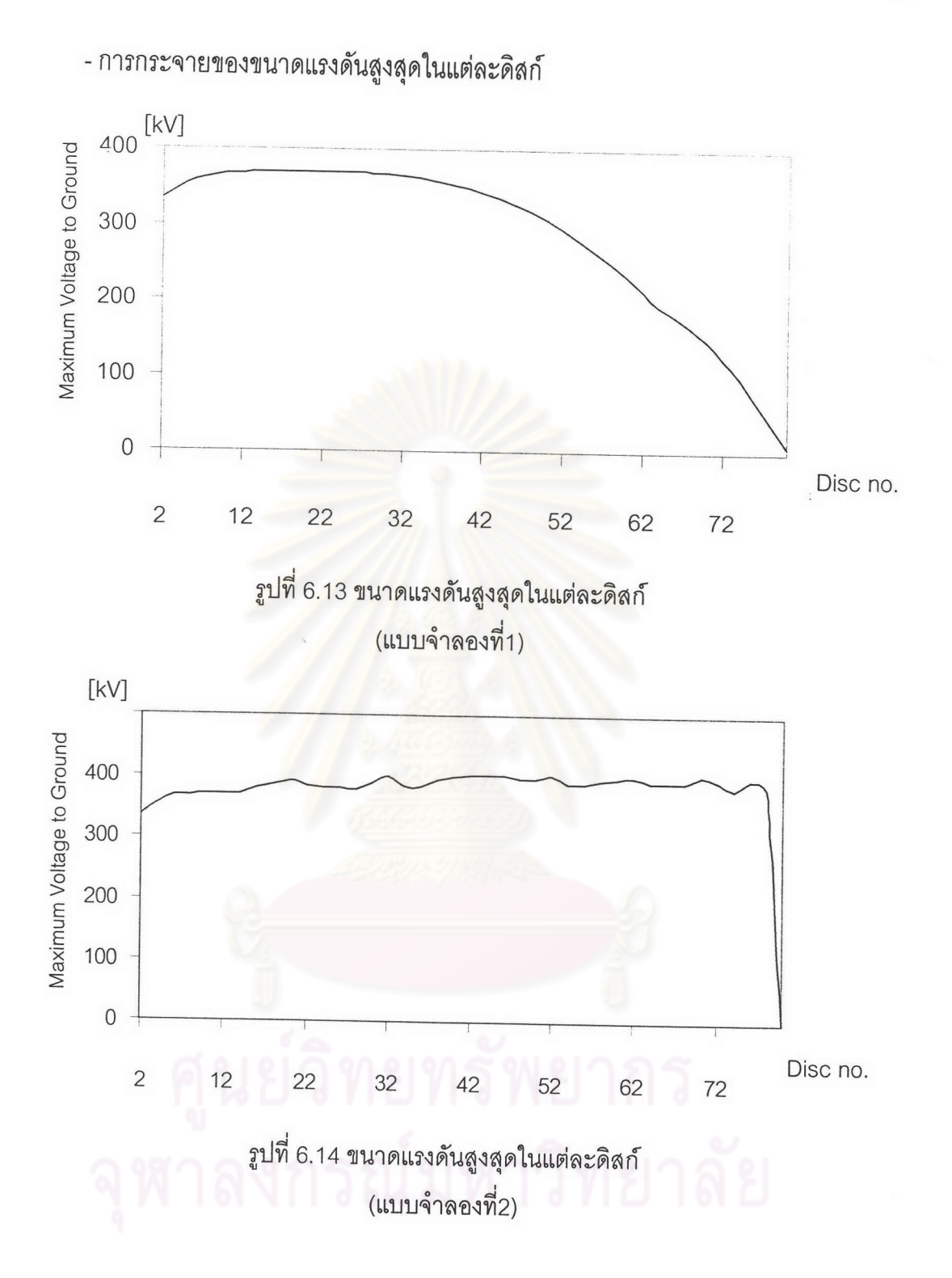

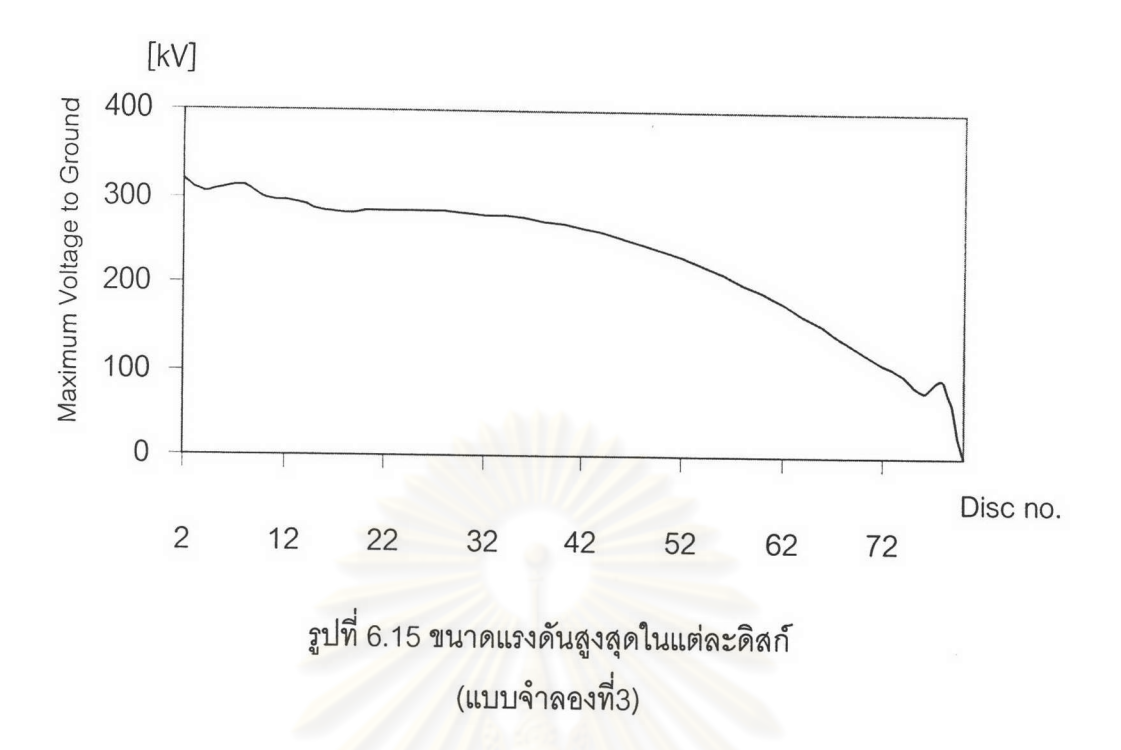

จากรูปที่ 6.13 ถึงรูปที่ 6.15 ซึ่งเป็นผลการจำลองแรงดันสูงสุดจากแบบจำลองที่1,2 และ3 สรุปผลได้ว่า

1.ผลการจำลองของแบบจ<mark>ำ</mark>ลองที่ 1ในรูปที่ 6.13 <mark>ขนาดของแรงดันสูงสุดที่เกิดขึ้นบนขด-</mark> ลวด จะอยู่ที่ดิสก์ต้นๆจนถึงดิสก์ก<mark>ลางประมาณดิสก์ที่ 2 ถึงดิสก์ที่ 46ซึ่งมีขนาดแรงดันสูงกว่าค่าสูง</mark> สุดของเสิร์จ(ในการจำลองใช้ 325 kV) และจะมีขนาดลดลงต่ำกว่าขนาดแรงดันสูงสุดของเสิร์จ บริเวณดิสก์ปลายๆ(ปลายขดลวด)

2. ขนาดของแรงดันสูงสุดที่เกิดขึ้นบนขดลวดจากการจำลองด้วยแบบจำลองที่ 2 รูปที่ -6.14 มีขนาดแรงดันสูงกว่าค่าสูงสุดของเสิร์จ(325 kV) ในทุกๆดิสก์(ยกเว้นดิสก์ที่ 80 ขนาดแรงดัน ลดลงมาเป็นศูนย์เนื่องจากดิสก์ส่วนนี้ต่อลงกราวด์)และมีขนาดสูงสุดที่ใกล้เคียงกันเนื่องจากเมื่อ พิจารณาจากแบบจำลองพบว่าแรงดันที่เกิดขึ้นบนขดลวดในแต่ละดิสก์สามารถได้รับแรงดันเสิร์จ โดยผ่านความเหนี่ยวนำร่วมที่เกิดขึ้นจากดิสก์แรก ซึ่งในความเป็นจริงเมื่อพิจารณาถึงผลของ ความเหนี่ยวนำร่วม ความเหนี่ยวนำร่วมที่พิจารณาน่าจะเป็นผลมาจากทุกๆดิสก์เหนี่ยวนำซึ่งกัน และกันดังนั้นการจำลองด้วยแบบจำลองนี้ผลที่เกิดขึ้นอาจจะคลาดเคลื่อนได้

3. ขนาดแรงดันสูงสุดในรูปที่ 6.15 จากการจำลองด้วยแบบจำลองที่ 3 จะค่อยๆลดลงและ ขนาดแรงดันสูงสุดที่เกิดขึ้นบนขดลวดทุกดิสก์จะต่ำกว่าขนาดแรงดันสูงสุดของเสิร์จ ทั้งนี้เนื่องจาก ผลการจำลองจากแบบจำลองที่ 3 มีการแกว่งของขนาดแรงดันที่น้อยกว่าแบบจำลองอื่นๆดังที่ กล่าวไว้ข้างต้นทำให้ขนาดแรงดันสูงสุดในแต่ละดิสก์ลดลง ต่างจากแบบจำลองที่ 1 ซึ่งมีการแกว่ง ของแรงดันมาก

2) กรณีแทนพารามิเตอร์ตาม K.Karsai[6]

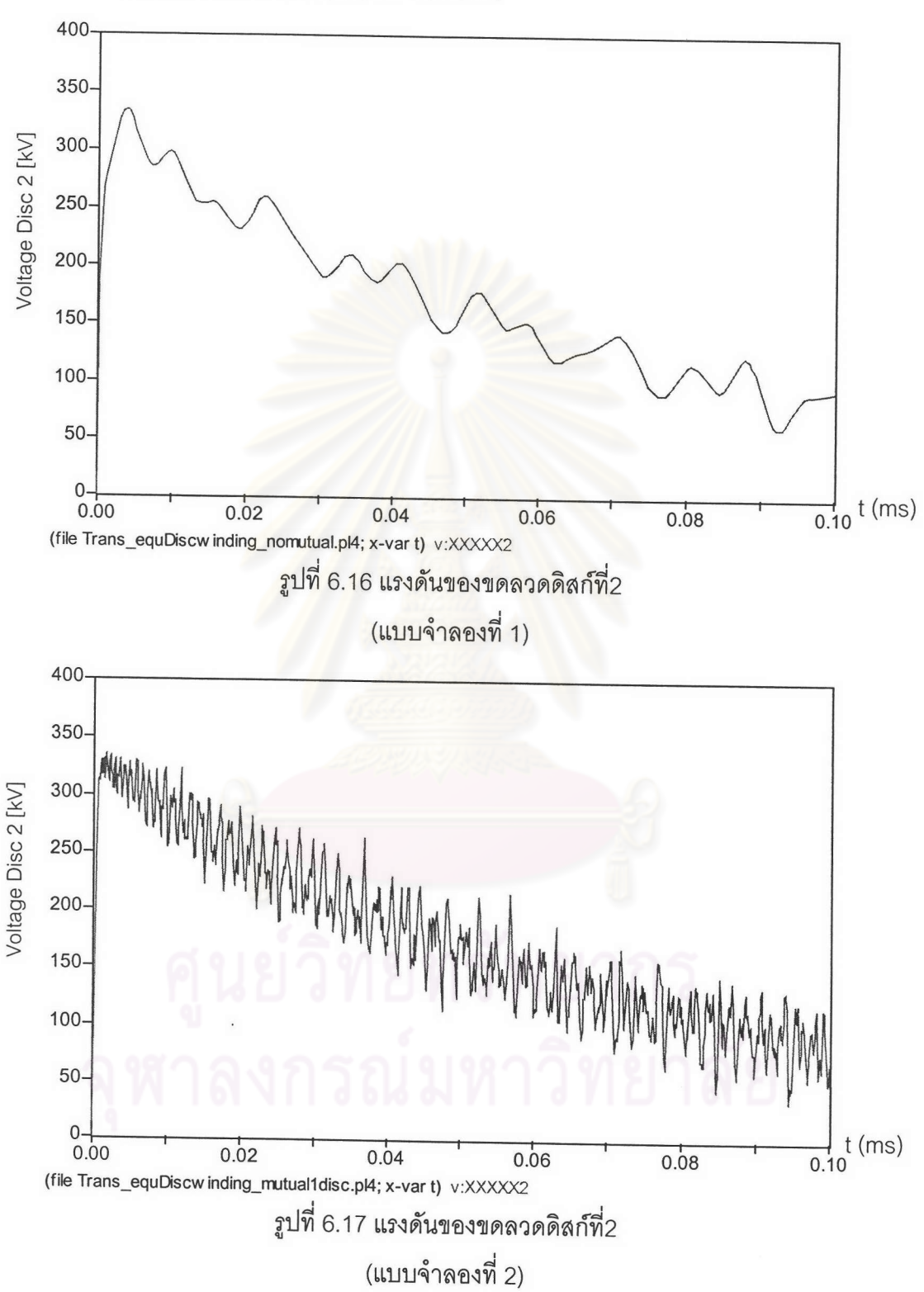

การกระจายแรงดันเสิร์จบนขดลวดดิสก์

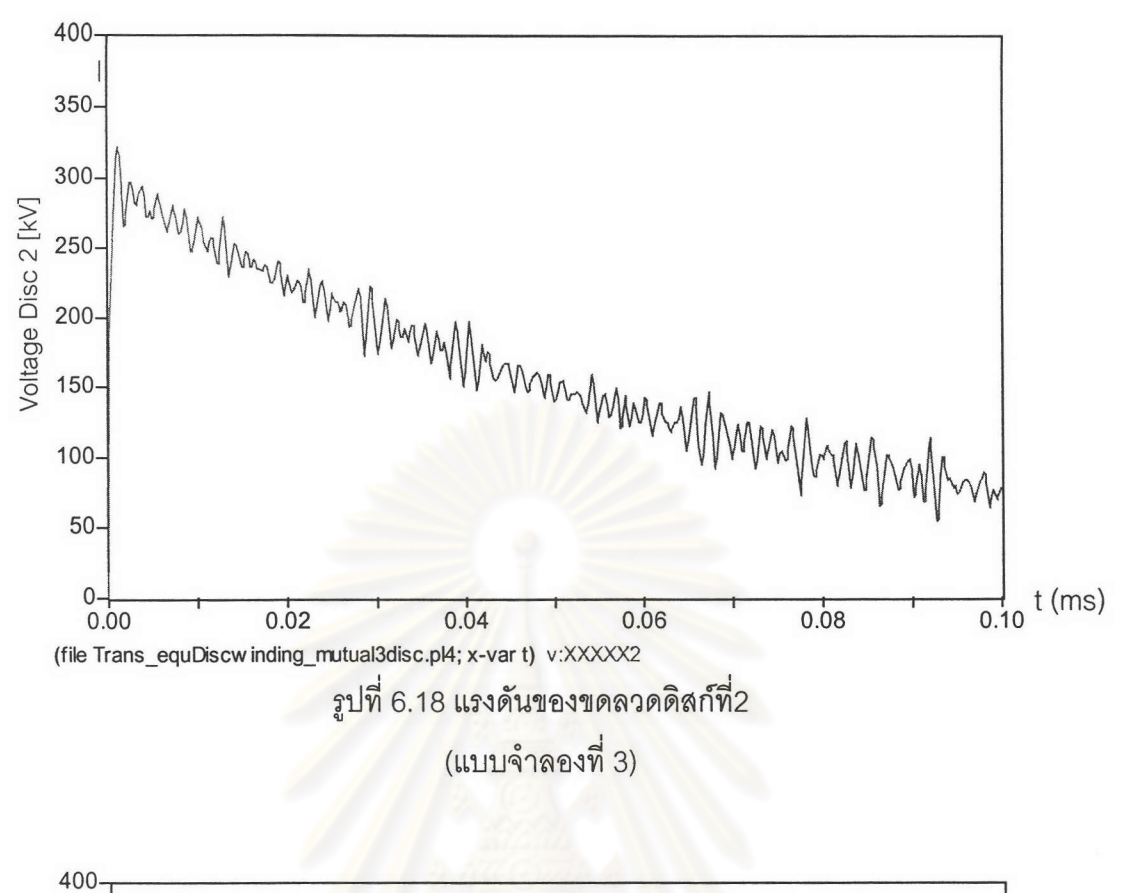

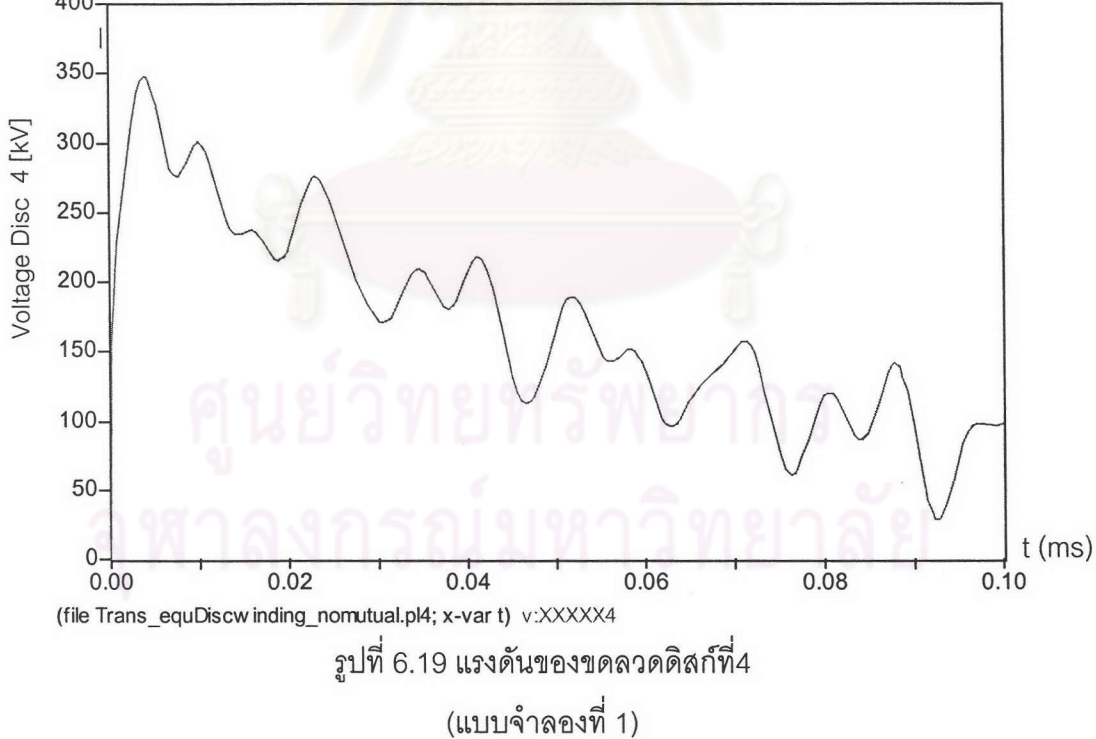

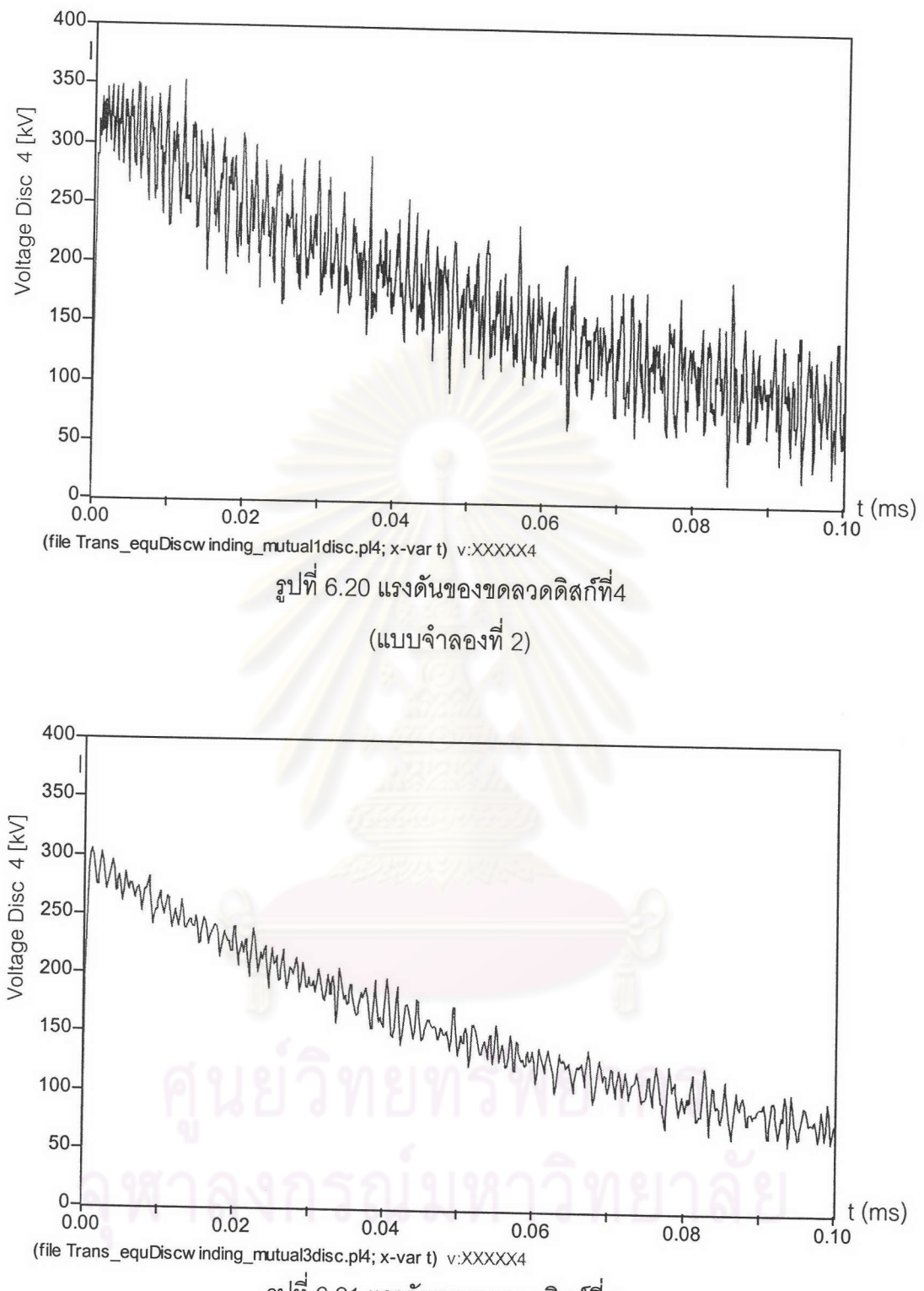

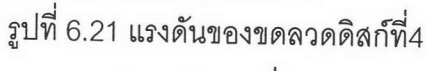

(แบบจำลองที่ 3)

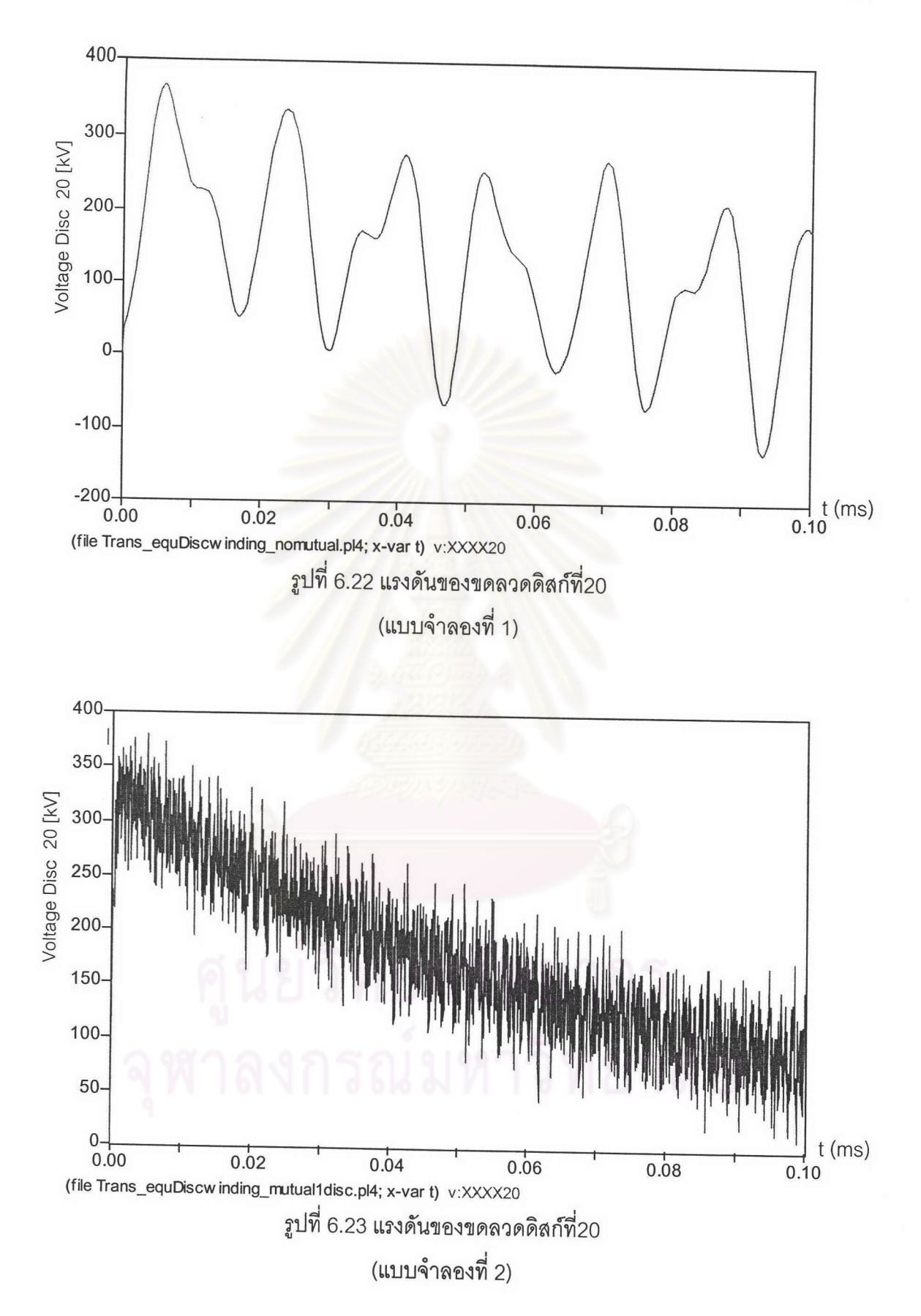

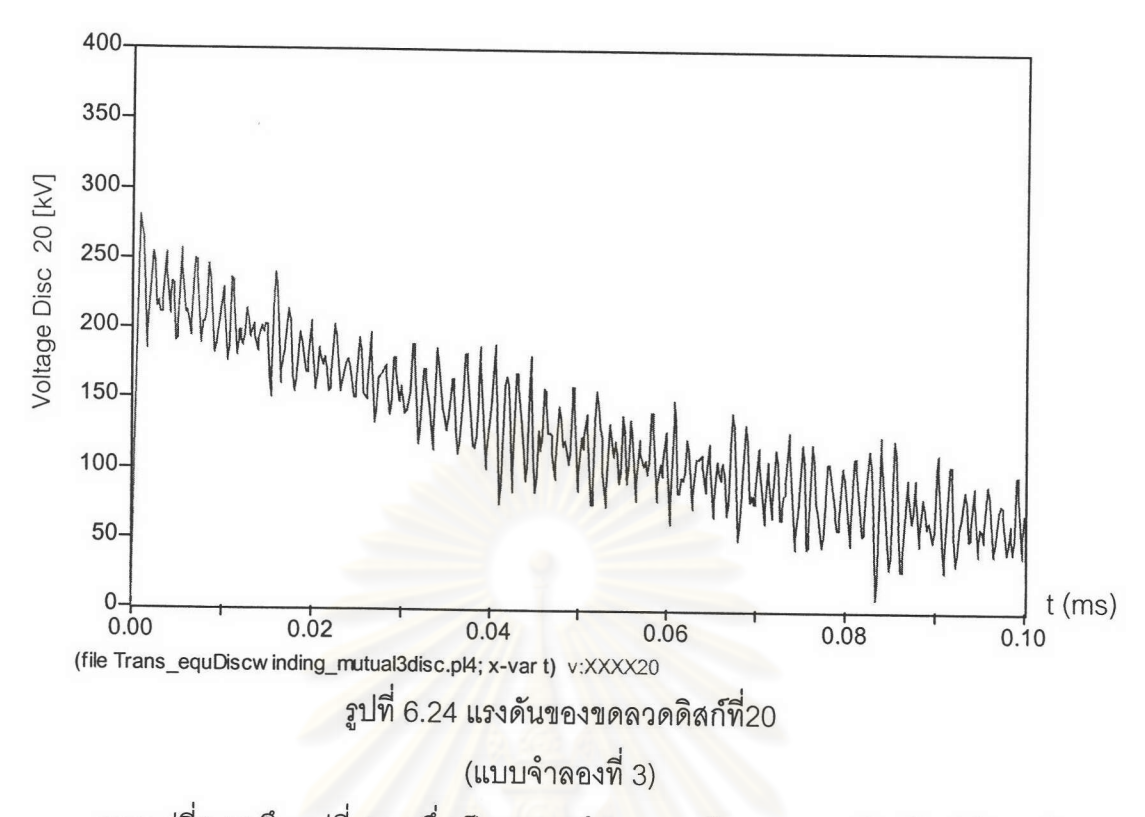

จากรูปที่6.16 ถึง รูปที่ 6.24 ซึ่งเป็นผ<mark>ลการจำลองแรงดัน</mark>บนขดลวดดิสก์โดยใช้แบบจำลอง 1,2 และ 3 สรุปผลได้ว่า

การจำลองการกระจายของแรงดันโดยการแทนพารามิเตอร์ตามวิธีของ K.Karsai. จะมี รูปร่างใกล้เคียงกับรูปที่6.1 ถึงรูปที่ 6.9 ที่แทนพารามิเตอร์โดยการคำนวณด้วยวิธีของ H.Rodrigo และ A. Greenwood

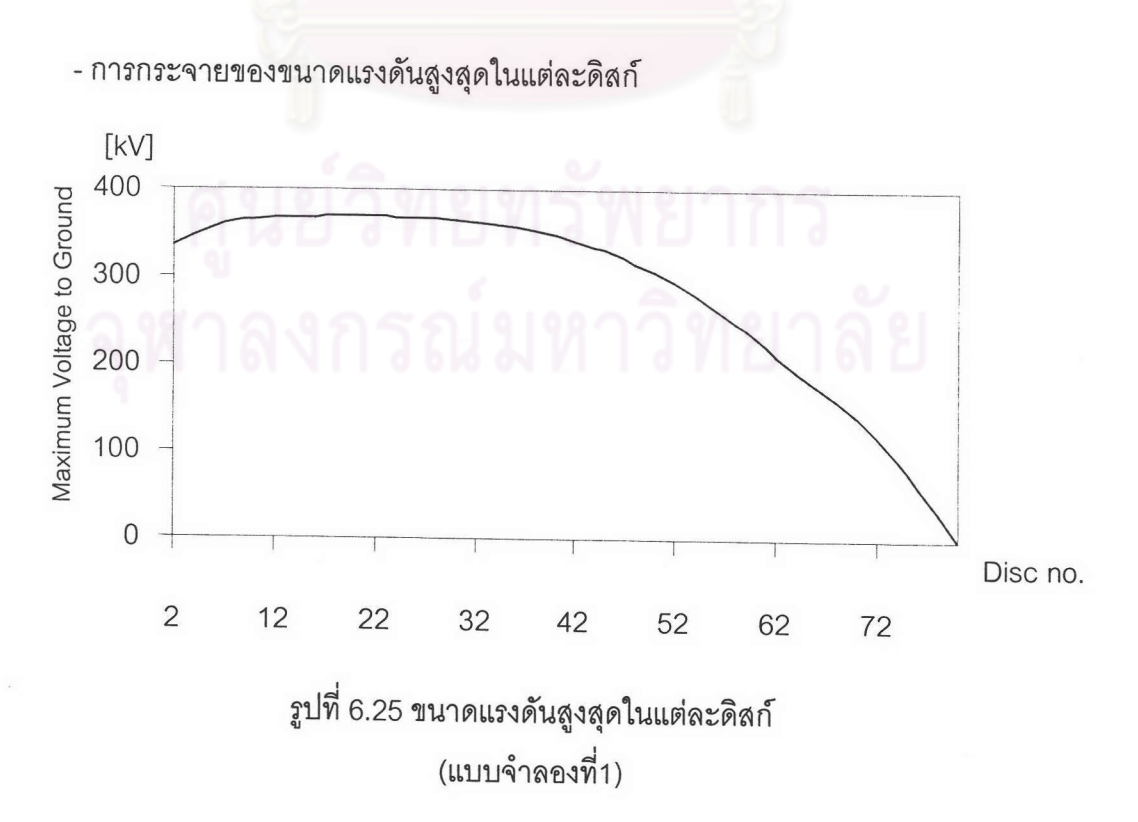

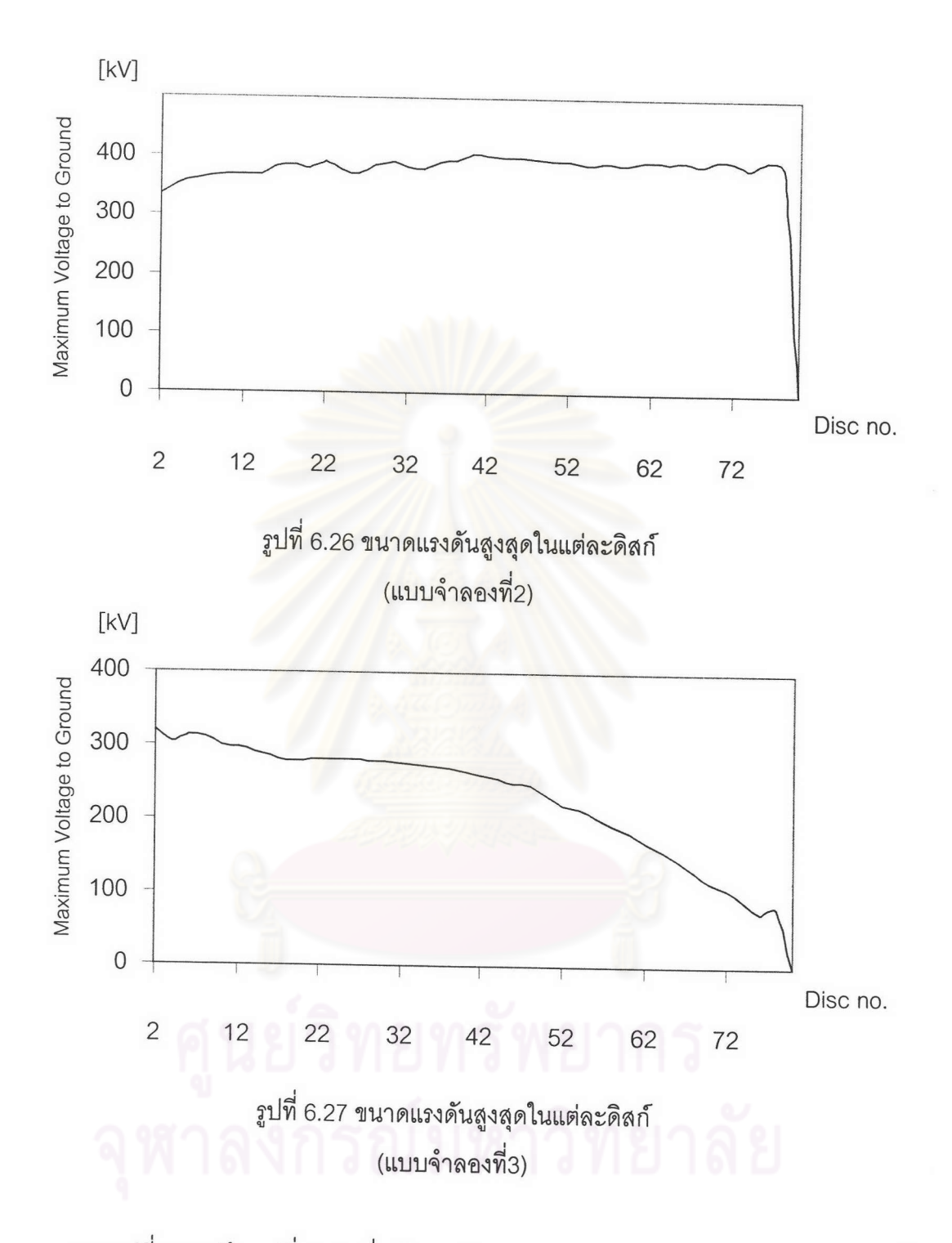

จากรูปที่ 6.25 ถึง รูปที่ 6.27 ซึ่งเป็นการจำลองการกระจายของแรงดันด้วยแบบจำลองที่ 1,2และ 3 โดยการแทนพารามิเตอร์ตามวิธีของ K.Karsai. จะพบว่าจะมีรูปร่างแรงดันสูงสุดที่เกิด ขึ้นจะใกล้เคียงกับผลการจำลองในรูปที่6.13ถึงรูปที่ 6.15 ที่แทนพารามิเตอร์โดยการคำนวณด้วย วิธีของ H.Rodrigo และ A.Greenwood เนื่องจากค่าพารามิเตอร์ที่คำนวณได้ตามตารางที่ 6.1 ถึง ตารางที่ 6.3 มีค่าที่ใกล้เคียงกันมาก

# 6.3.1.2 ผลการจำลองโดยใช้วิธีการของ Bewleyและเปรียบเทียบ

นำผลที่จำลองด้วยโปรแกรม EMTP ของแบบจำลองต่างๆ มาเปรียบเทียบกับผลที่ คำนวณได้ด้วยวิธีของ Bewley และผลที่ได้จากการใช้โปรแกรมของผู้ผลิตหม้อแปลง

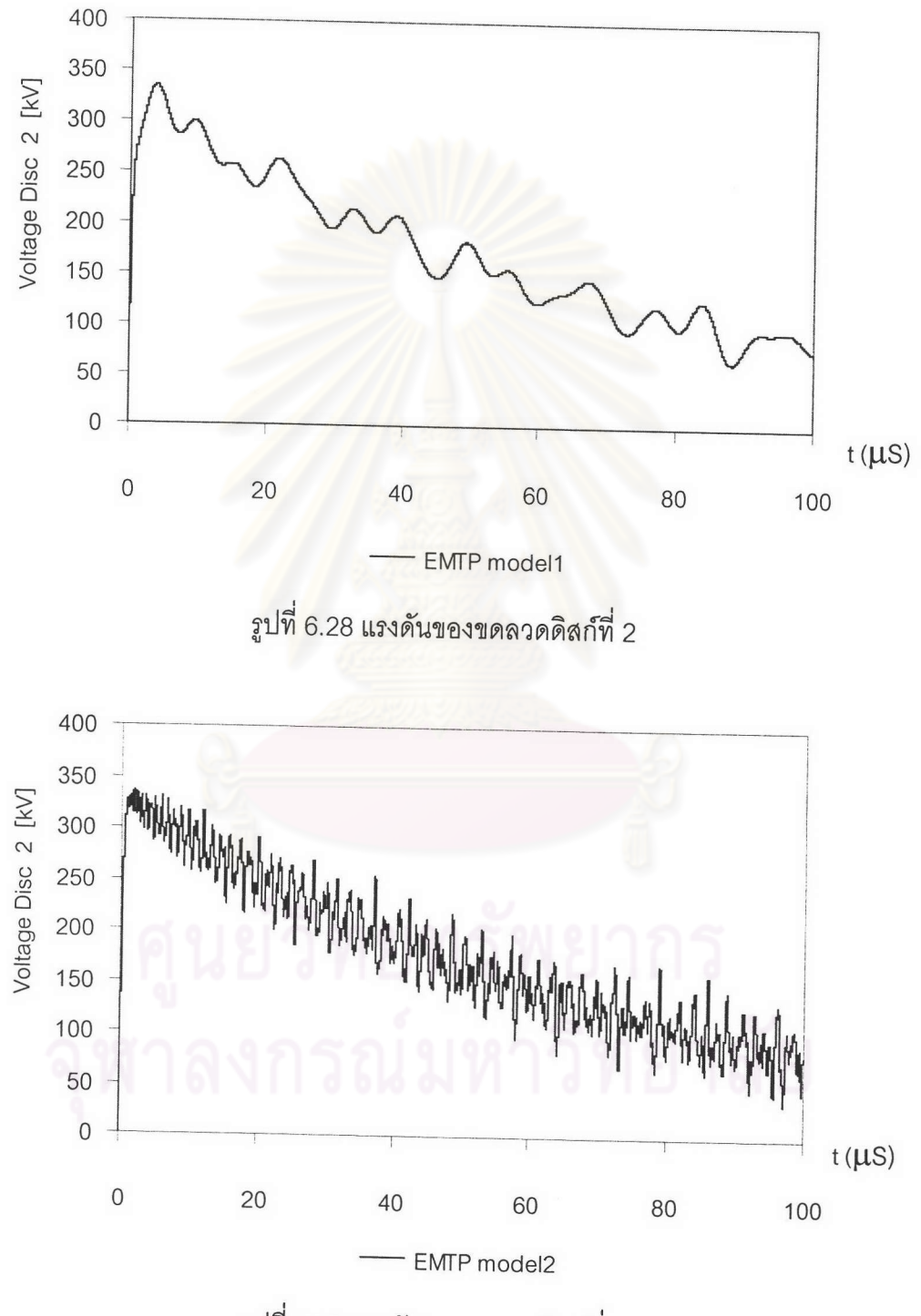

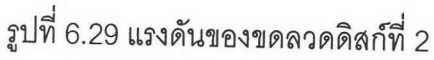

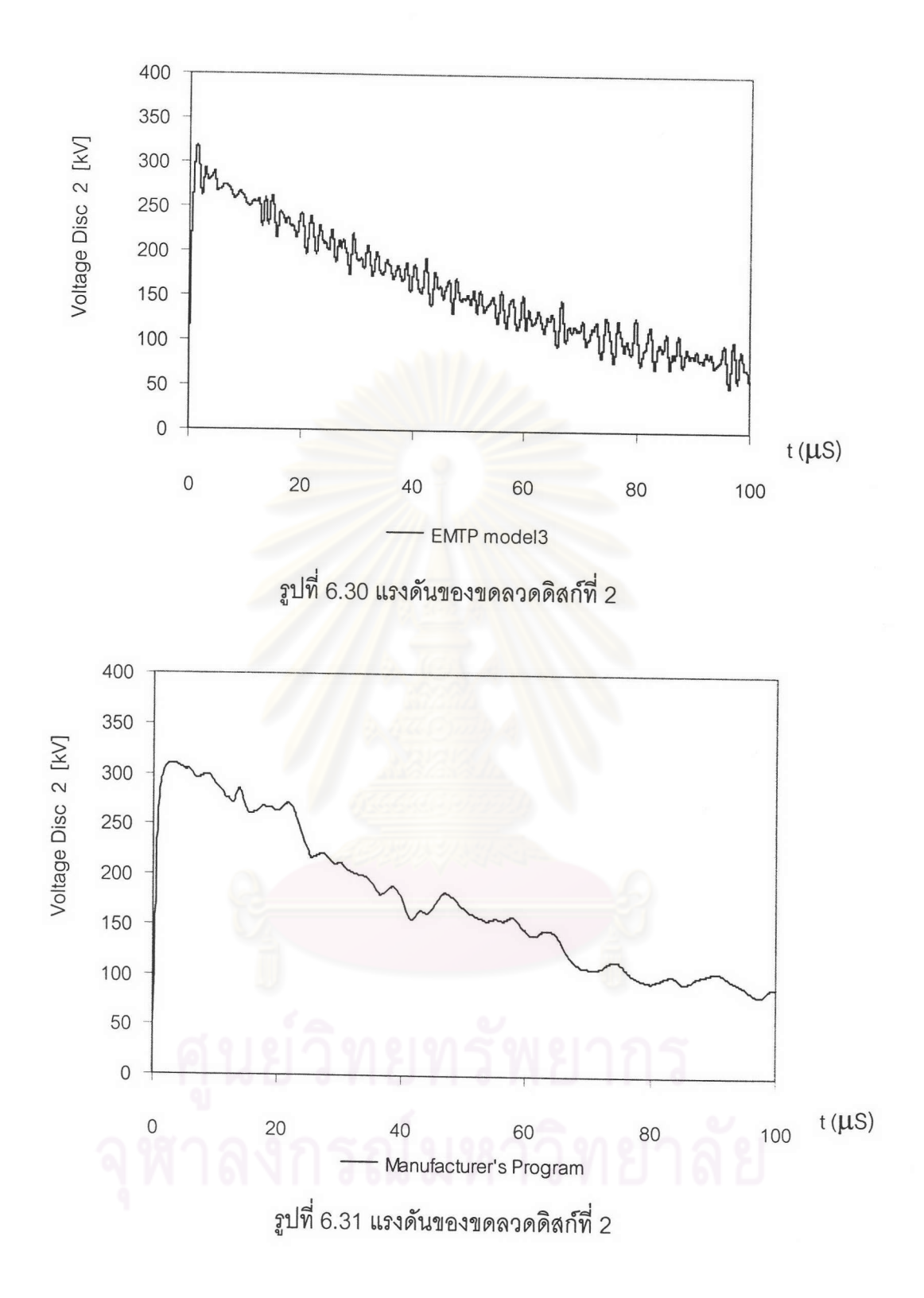

![](_page_20_Figure_0.jpeg)

รูปที่ 6.32 แรงดันของขดลวดดิสก์ที่ 2

ตารางที่ 6.5 เปรียบเทียบแรงดันไฟฟ้าสูงสุดของขดลวดดิสก์ที่2

![](_page_20_Picture_47.jpeg)

จากผลการแสดงเปรียบเทียบแรงดันที่เกิดขึ้นบนขดลวดดิสก์ที่ 2 รูปที่ 6.28 ถึงรูปที่ 6.32 พบว่า

1. แรงดันจะเกิดออสซิเลชั่นขึ้นจากทุกแบบจำลอง โดยการจำลองแรงดันด้วยวิธีของ Bewley แรงดันที่เกิดขึ้นบนขดลวดเกิดออสซิเลตมากที่สุดเมื่อเทียบกับแบบจำลองต่างๆ รวมทั้ง ขนาดแรงดันสูงสุดที่เกิดขึ้นตามตารางที่ 6.5 จะมีขนาดสูงที่สุดด้วย

2. การกระจายของแรงดันจากแบบจำลองที่ 1 จะมีรูปการกระจายของแรงดันที่ใกล้เคียง กับผลการจำลองจากผู้ผลิตแต่จะมีขนาดของแรงดันสูงสุดที่สูงกว่า

### 6.3.2 ผลการจำลองขดลวดแบบอินเตอร์ลีฟ

ผลการจำลองแรงดันของขดลวดอินเตอร์ลีฟ โดยจำลองขดลวด 1 องค์ประกอบประกอบ ด้วยขดลวด 2 ส่วน แสดงผลการจำลองได้ตามรูปที่ 6.33 ถึง รูปที่ 6.35 รวมทั้งแสดงแรงดันแต่ละ องค์ประกอบที่เวลาต่างๆและแรงดันสูงสุดที่เกิดขึ้นในแต่ละองค์ประกอบ

![](_page_21_Figure_2.jpeg)

- การกระจายแรงดันเสิร์จบนขดลวดอินเตอร์ลีฟ

![](_page_22_Figure_0.jpeg)

จากรูปที่ 6.33 ถึง รูปที่ <mark>6.35 เป็นผลการจำลองการกระจายของแรงดันของขดลวดอิน</mark>-เตอร์ลีฟด้วยแบบจำลองที่ 1,2 แ<mark>ล</mark>ะ3 ของขดลวดตำแหน่งอ<mark>งค์ประกอบที่ 1 พบว่าแรงดันเกิดการ</mark> ออสซิเลตโดยแรงดันที่เกิดขึ้นบนขดลวดในแบบจำลองที่ 1 ออสซิเลตน้อยกว่าแรงดันที่เกิดขึ้นจาก การใช้แบบจำลองที่ 2 และ 3 รวมทั้งแรงดันสูงสุดที่เกิดขึ้นบนขดล<mark>วดจะต่ำกว่าแรงดันสูงสุดที่ไ</mark>ด้ จากแบบจำลองที่ 2 แต่จ<mark>ะสูง</mark>กว่าแรงดันสูงสุดที่เกิดบนขดลวดจากแบบจำลองที่3

![](_page_22_Figure_2.jpeg)

รูปที่ 6.36 แรงดันในแต่ละองค์ประกอบที่เวลาต่างๆ(แบบจำลองที่ 1)

จากรูปที่ 6.36 เป็นผลการจำลองการกระจายแรงดันของขดลวดอินเตอร์ลีฟที่เวลาต่างๆ ด้วยแบบจำลองที่ 1 สรุปได้ว่า ที่เวลา 1.2  $\,\mu s$  ซึ่งเป็นช่วงเวลาหน้าคลื่น แรงดันจะมีการกระจาย เป็นแบบเอ็กโปแนนเชียลเช่นเดียวกับการจำลองขดลวดดิสก์คือมีความแตกต่างของแรงดัน ระหว่างดิสก์สูงในดิสก์ต้นๆของขดลวดและจะเปลี่ยนรูปไปเมื่อเวลาเพิ่มขึ้น จากรูปที่เวลา 50 $\mu s$ ขนาดแรงดันค่อยๆลดขนาดลงเมื่อตำแหน่งองค์ประกอบสูงขึ้นและที่เวลา 90  $\mu s$  ขนาดแรงดัน กลับมาสูงขึ้นโดยมีขนาดสูงสุดอยู่ประมาณองค์ประกอบที่22 เมื่อเปรียบเทียบขนาดแรงดันที่เกิด ขึ้นกับขนาดแรงดันบนขดลวดดิสก์ ขนาดแรงดันสูงสุดบนขดลวดอินเตอร์ลีฟจะมีขนาดต่ำกว่าขด-ลวดแบบดิสก์ที่เวลา 1.2 และ 50  $\,\mu s$  แต่ที่เวลา 90  $\,\mu s$  ขนาดแรงดันสูงสุดบนขดลวดอินเตอร์-ลีฟกลับมีขนาดที่สูงกว่าแรงดันบนขดลวดแบบดิสก์

![](_page_23_Figure_1.jpeg)

จากผลการจำลองการกระจายของแรงดันตามรูปที่ 6.37 ซึ่งเป็นผลจากแบบจำลองที่ 2 ของขดลวดอินเตอร์ลีฟ พบว่าขนาดของแรงดันที่เกิดขึ้นแต่ละองค์ประกอบที่เวลาต่างๆจะสลับขึ้น-ลงไม่คงที่และขนาดแรงดันจะลดขนาดลงเมื่อเวลาเพิ่มขึ้น แต่ขนาดแรงดันสูงสุดที่เกิดขึ้นบนขด ลวดแบบอินเตอร์ลีฟจะสูงกว่าเมื่อเทียบกับแรงดันสูงสุดที่เกิดขึ้นบนขดลวดดิสก์ที่เวลาเดียวกัน

![](_page_24_Figure_0.jpeg)

ส่วนผลการจำลองการกระ<mark>จายของแรงดันตามรูปที่ 6.38 ซึ่งเป็นผลจากแบบจำลองที่ 3 พบว่า</mark> ขนาดของแรงดันที่เกิดขึ้นแต่ล<mark>ะองค์ประกอบที่เวลาต่างๆมีแนวโน้มของการกระจายแรงดันเป็น</mark> ้เชิงเส้น โดยจะลดขนาดจากตำแหน่งของขดลวดองค์ปร<mark>ะกอบ</mark>แรกไปยังองค์ประกอบสุดท้ายและ ขนาดแรงดันแต่ละองค์ประกอบจะลดขนาดลงเมื่อเวลาเพิ่มขึ้น

![](_page_24_Figure_2.jpeg)

![](_page_25_Figure_0.jpeg)

(แบบจำลองที่ 3)

จากรูปที่ 6.39 ถึง รูปที่ 6.41 เป็นผลการจำลองแรงดันสูงสุดของขดลวดแบบอินเตอร์ลีฟ ในแต่ละองค์ประกอบของขดลวดจากแบบจำลองทั้ง 3 แบบ สรุปได้ว่า

1. ขนาดแรงดันสูงสุดที่เกิดขึ้นบนขดลวดแต่ละองค์ประกอบของการจำลองด้วยแบบ จำลองที่ 1 และแบบจำลองที่ 3 จะมีขนาดแรงดันสูงสุดอยู่บริเวณต้นๆของขดลวดและค่อยๆลด ขนาดลงตามจำนวนองค์ประกอบที่สูงขึ้น

2. ขนาดแรงดันสูงสุดบนขดลวดจากการจำลองด้วยแบบจำลองที่ 2 ที่เกิดขึ้นแต่ละองค์ ประกอบจะมีขนาดเปลี่ยนแปลงไม่แตกต่างกันมากและขนาดจะไม่ลดลงตามจำนวนองค์ประกอบ ที่สูงขึ้น(บริเวณปลายขดลวดแรงดันยังสูงอยู่)

- เปรียบเทียบผลการกระจายแรงดันของขดลวด 2 ประเภท

ในหัวข้อนี้เป็นการแสดงผลของการเปรียบเทียบแรงดันที่เกิดขึ้นบนขดลวดแบบดิสก์ กับแรงดันที่เกิดขึ้นบนขดลวดแบบอินเตอร์ลีฟที่เวลาหน้าคลื่นของเสิร์จดังในรูปที่6.42 ถึงรูปที่-6.44

![](_page_26_Figure_2.jpeg)

![](_page_27_Figure_0.jpeg)

ผลการเปรียบเทียบแรงดันต<mark>ำแหน่งต่างๆของขดลวด 2 ประเภท รูปที่</mark> 6.42 ถึงรูปที่ 6.44 สรุปได้ว่า

1. การจำลองด้วยแบบจ<mark>ำลองที่1 ขนาดแรงดันที่ตำแหน่งต่างๆบนขดลวดอินเตอร์ลีฟจะ</mark> สูงกว่าแรงดันที่เกิดขึ้นบนขดลวดดิสก์แต่ขนาดแรงดันที่ตำแหน่งต่างๆของขดลวดอินเตอร์ลีฟจะมี แรงดันกระจายสม่ำเสมอเป็นเชิงเส้น<mark>มากกว่าขดลวดแบบดิสก์กล่าวคือความแตกต่างของแรงดัน</mark> ระหว่างองค์ประกอบของขดลวดแบบอินเตอร์ลิฟจะต่ำกว่าขดลวดแบบดิสก์

2. การกระจายของแรงดันที่เกิดขึ้นบนขดลวดทั้งสองแบบจากการจำลองด้วยแบบจำลอง ู ที่2 เกิดออสซิเลต แรงดันที่เกิดขึ้นแต่ละตำแหน่งเปลี่ยนแปลงขึ้นลงไม่สม่ำเสมอ

3. การกระจายของแรงดันจากแบบจำลองที่ 3 ของขดลวดทั้งสองแบบมีแนวโน้มเป็นเชิง เส้นแต่ขนาดแรงดันที่ตำแหน่งต่างๆของขดลวดดิสก์จะสูงกว่าแรงดันที่เกิดขึ้นบนขดลวดอินเตอร์-ลีฟ

### 6.3.3 ผลของพารามิเตอร์ต่อการกระจายของแรงดัน

เพื่อศึกษาผลของพารามิเตอร์ของขดลวดหม้อแปลง ที่มีผลต่อการกระจายของแรงดันที่ ตำแหน่งต่างๆ เมื่อหม้อแปลงได้แรงดันเสิร์จรูปคลื่นฟ้าผ่า โดยการปรับค่าพารามิเตอร์ในแบบ จำลองเป็นจำนวนเท่าของค่าพารามิเตอร์ที่คำนวณได้ และเนื่องจากค่าความเหนี่ยวนำร่วมของ ขดลวดจะไม่แปรตามเป็นจำนวนเท่ากับค่าความเหนี่ยวนำตัวเอง รวมทั้งการออกแบบหม้อแปลง ในทางปฏิบัติไม่สามารถออกแบบให้มีความเหนี่ยวนำร่วมมีขนาดเป็นจำนวนเท่าของค่าความ เหนี่ยวนำตัวเองได้ ดังนั้นในที่นี้จะพิจารณาแบบจำลองเป็นแบบที่1 คือ ละเลยผลของความ-

เหนี่ยวนำร่วม ทำการปรับค่าความเหนี่ยวนำตัวเอง ความจุไฟฟ้าอนุกรม ความจุไฟฟ้าเทียบ-กราวด์ แล้วเปรียบเทียบผลของการจำลองที่ได้จากการปรับค่าพารามิเตอร์ต่างๆ กับผลการจำลอง โดยใช้ค่าพารามิเตอร์เดิมที่ได้จากการคำนวณ

### 6.3.3.1 กรณีปรับค่าความเหนี่ยวนำตัวเอง

เป็นการเปรียบเทียบแรงดันที่เกิดขึ้นบนขดลวดดิสก์ต่างๆ เมื่อเพิ่มค่าความเหนี่ยวนำตัว-เองเป็น 2 เท่าของค่าความเหนี่ยวนำปกติ แสดงการกระจายแรงดันบนขดลวดในรูปที่ 6.45

![](_page_28_Figure_3.jpeg)

รูปที่ 6.45 เปรียบเทียบแรงดันเมื่อปรับค่าความเหนี่ยวนำเป็น 2 เท่า

จากผลการจำลองการกระจายแรงดันของขดลวดโดยการเพิ่มค่าพารามิเตอร์ความเหนี่ยว นำตัวเองเป็น 2เท่าของค่าความเหนี่ยวนำตัวเองที่ได้จากการคำนวณลงในแบบจำลอง พบว่า กราฟแรงดันมีความชันมากขึ้นซึ่งในทางกายภาพจะมีความหมายว่า มีความแตกต่างระหว่างขด ลวดมากขึ้น การกระจายของแรงดันไม่สม่ำเสมอมากขึ้นด้วย โดยเฉพาะบริเวณต้นๆของขดลวด (ดิสก์ต้นๆ)ทำให้ฉนวนบริเวณนี้มีโอกาสได้รับความเสียหายได้

### 6.3.3.2 กรณีปรับค่าความจุไฟฟ้าอนุกรม

เป็นการเปรียบเทียบแรงดันที่เกิดขึ้นบนขดลวดดิสก์ต่างๆ เมื่อเพิ่มค่าความไฟฟ้าอนุกรม เป็น 2 เท่าของค่าความจุไฟฟ้าอนุกรมปกติ แสดงการกระจายแรงดันบนขดลวดในรูปที่ 6.46

![](_page_29_Figure_0.jpeg)

รูปที่ 6.46 เปรียบเทีย<mark>บแรงดันเมื่อปรับค่าความจุไฟฟ้าอ</mark>นุกรมเป็น 2 เท่า

จากผลการจำลองการ<mark>กระจายแรงดันของขดลวดโดยการเพิ่</mark>มค่าพารามิเตอร์ความจุไฟฟ้า อนุกรมเป็น 2เท่าของค่าค<mark>วามจุไฟฟ้าอนุกรมที่ได้จากการคำนวณลงใ</mark>นแบบจำลอง พบว่ากราฟ การกระจายของแรงดันมีความชั้นลด<mark>ลง การกระจายมีความเป็</mark>นเชิงเส้นมากขึ้นเมื่อเปรียบเทียบ ผลที่ได้จากจำลองด้วยค่าพารามิเต<mark>อร์ปกติที่คำนวณได้ ในทางกายภาพการกระจายของแรงดั</mark>น ความชันลดลงจะมีความหมายว่ามีคว<mark>ามแตกต่างของแรงดันระหว่างขดลวดลดลง</mark> การกระจาย ของแรงดันมีความสม่ำเสมอมากขึ้นโอกาสที่ฉนวนของขดลวดจะเสียหายลดน้อยลง

### 6.3.3.3 กรณีปรับค่าความจุไฟฟ้าเทียบกราวด์

เป็นการเปรียบเทียบ<mark>แ</mark>รงดันที่เกิดขึ้นบนขดลวดดิสก์ต่างๆ เมื่อเพิ่มค่าความจุไฟฟ้าเทียบ-กราวด์เป็น 2 เท่าของค่าความจุไฟฟ้าเทียบกราวด์ปกติ แสดงการกระจายแรงดันบนขดลวด ในรูป ที่  $6.47$ 

![](_page_30_Figure_0.jpeg)

รูปที่ 6.47 เปรียบเทียบแรงดันเมื่อปรับค่าความจุ<mark>ไฟฟ้าเที</mark>ยบกราวด์เป็น 2 เท่า

จากผลการจำลองการ<mark>กระจายแรงดันข</mark>องขดลวดโดยการเพิ่มค่าพารามิเตอร์ความจุไฟฟ้า เทียบกราวด์เป็น 2เท่าของค่าความจุไฟฟ้าเทียบกราวด์ที่ได้จากการคำนวณลงในแบบจำลอง พบ ว่ากราฟการกระจายของแรงดันม<mark>ีความชันเพิ่มขึ้น การกระจาย</mark>มีความเป็นเชิงเส้นลดลงเมื่อเปรียบ เทียบผลที่ได้จากจำลองด้วยค่<mark>าพารา</mark>มิเตอร์ปกติที่คำนวณได้ โดยในทางกายภาพการกระจายของ แรงดันมีความชันเพิ่มขึ้นจะมีความหมายว่ามี<mark>ความแตกต่างของแรงดันระหว่างขดลวดเพิ</mark>่มขึ้น การกระจายของแรงดันจะไม่มีความสม่ำเสมค